## **App S-Invest: Ersteinrichtung**

 $\overset{\bullet}{\blacktriangle}$  Sparkasse **Bayreuth** 

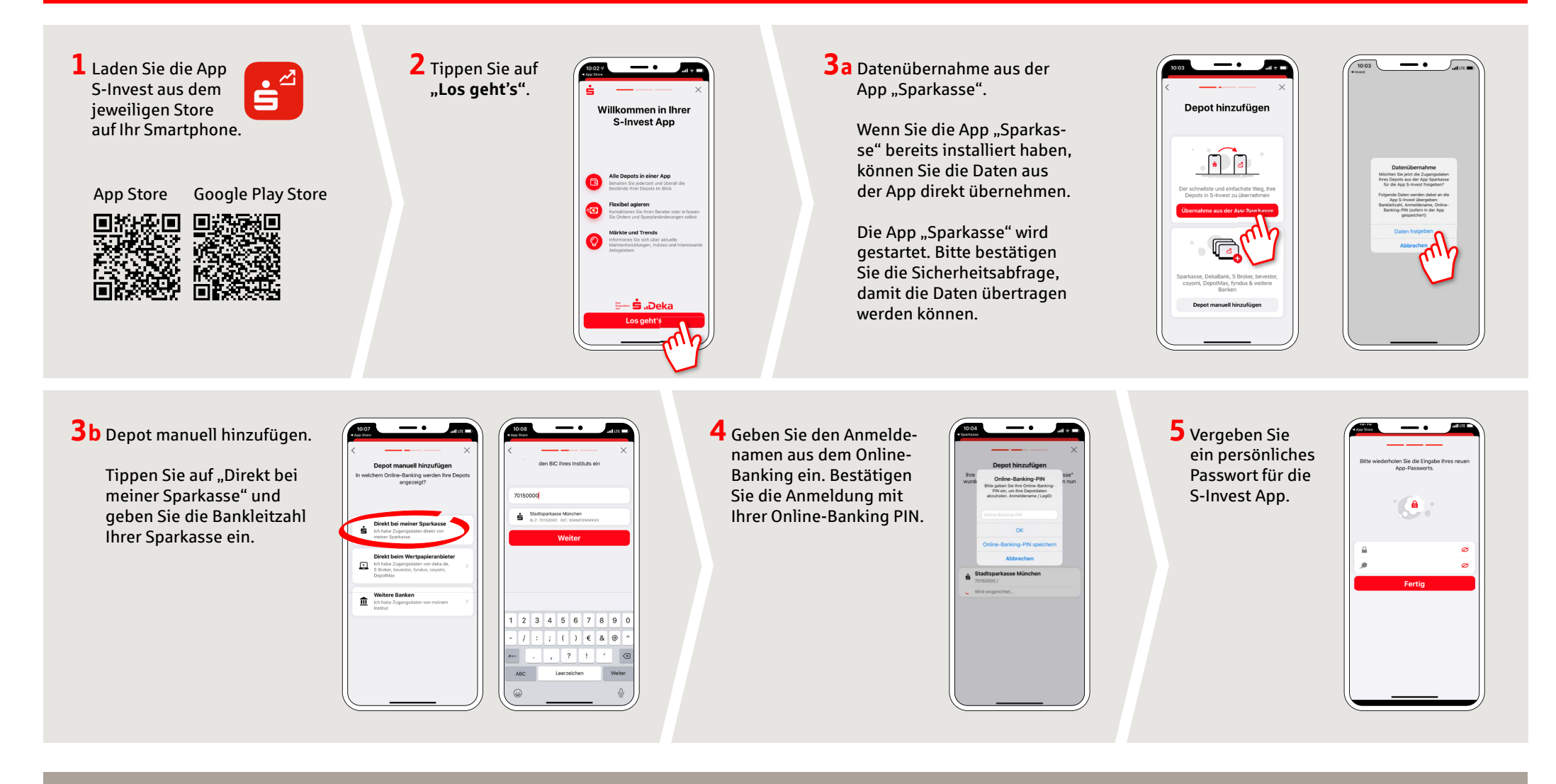

**HABEN SIE NOCH FRAGEN?** 

Unser Kunden-Service-Center ist unter **0921 284-0 Mo-Fr von 8 bis 20 Uhr** und **Sa von 9 bis 14 Uhr** für Sie da.

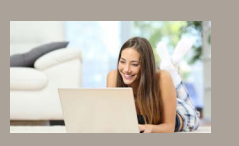

**WIR BEANTWORTEN SIE GERNE.**<br>WIR BEANTWORTEN SIE GERNE. THE SECOND OF THE SECOND ASSEMBLY THE SECOND Filiale finden: www.sparkasse-bayreuth.de/filiale-finden

**Alle aktuellen Sicherheitstipps für Sie:** www.sparkasse-bayreuth.de/sicherheit

## **App S-Invest: Ersteinrichtung**

 $S_{\text{parkasse}}$ **Bayreuth** 

**6** Anschließend werden Ihre Depots in der App "S-Invest" angezeigt.

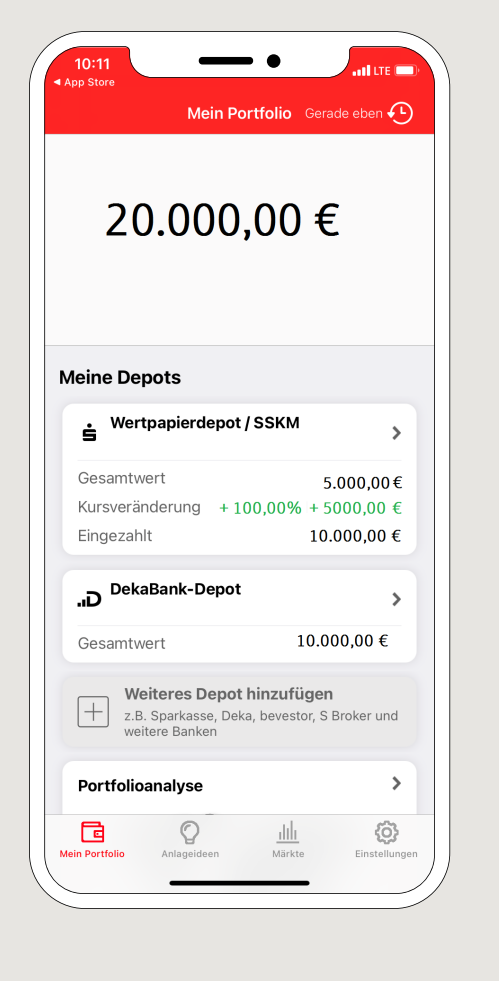

**7** Nach Aufruf eines Depots stehen Ihnen alle Funktionen der App S-Invest zur Verfügung.

Um Wertpapiere online kaufen und verkaufen zu können, benötigen Sie eine entsprechende Freischaltung Ihrer Sparkasse.

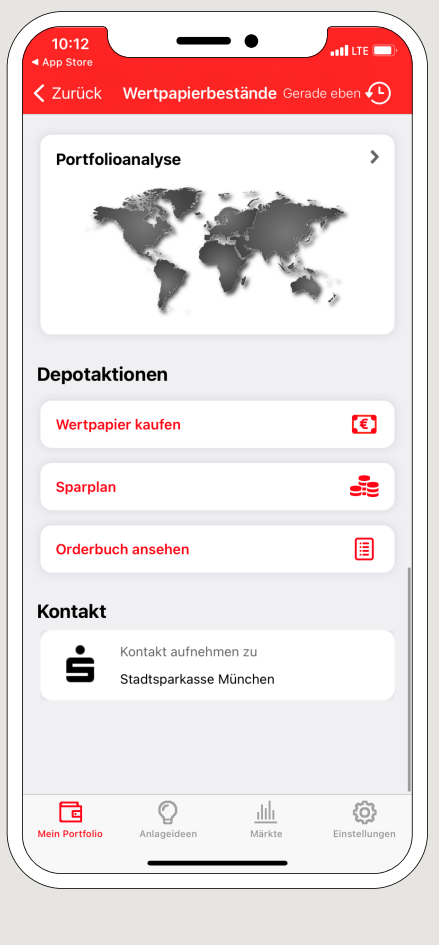

**HABEN SIE NOCH FRAGEN?** 

Unser Kunden-Service-Center ist unter **0921 284-0 Mo-Fr von 8 bis 20 Uhr** und **Sa von 9 bis 14 Uhr** für Sie da.

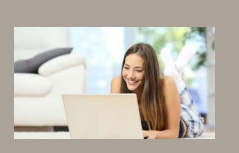

**WIR BEANTWORTEN SIE GERNE.** KONTAKT AUF DER EINE BEANTWORTEN EINE BEANTWORTEN BEANTWORTEN SIE GERNE.<br>WIR BEANTWORTEN SIE GERNE. Filiale finden: www.sparkasse-bayreuth.de/filiale-finden

> **Alle aktuellen Sicherheitstipps für Sie:** www.sparkasse-bayreuth.de/sicherheit